## **Installation**

This documentation describes the installation process for Adabas Online System (AOS).

This document tells you how to install Adabas Online System (AOS) manually. Installation on systems using Software AG's System Maintenance Aid (SMA) is described in the *Adabas Installation* documentation.

For information about SMA, see the *System Maintenance Aid* documentation.

## **Note:**

Depending on the platforms supported, demo versions of Adabas Vista (AVI), Adabas Fastpath (AFP), Adabas SAF Security (AAF), and Adabas Transaction Manager (ATM) are automatically installed when you install either the demo or full version of AOS.

AOS version 8.1 requires Natural version 4.1 or above.

If you do not upgrade or install Natural with the Adabas version 8.1 release, you will need to relink the Adabas version 8.1 AOSASM module with your Natural in order for AOS 8.1 to function correctly. This AOSASM module is downward compatible with previous versions.

Natural Security is a prerequisite for AOS Security. See the *Adabas Security* documentation for more information.

Notation *vrs*, *vr*, or *v*: When used in this documentation, the notation *vrs* or *vr* stands for the relevant version of a product.

The Adabas Online System Installation documentation is organized in the following topics:

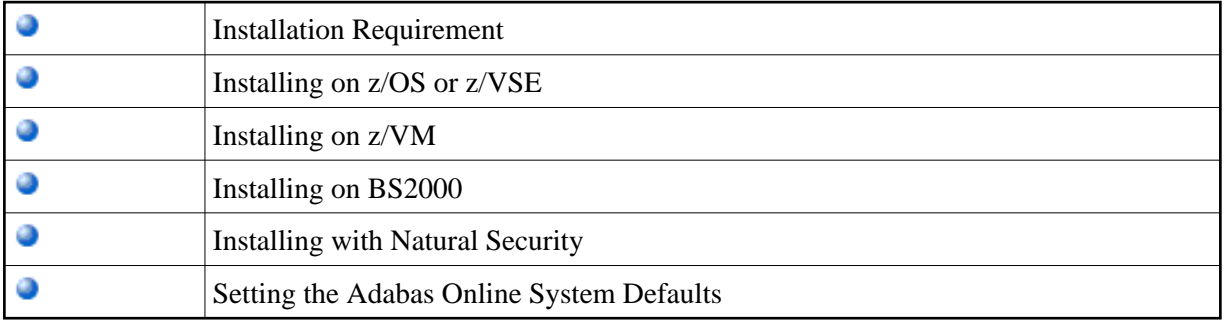